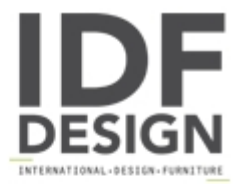

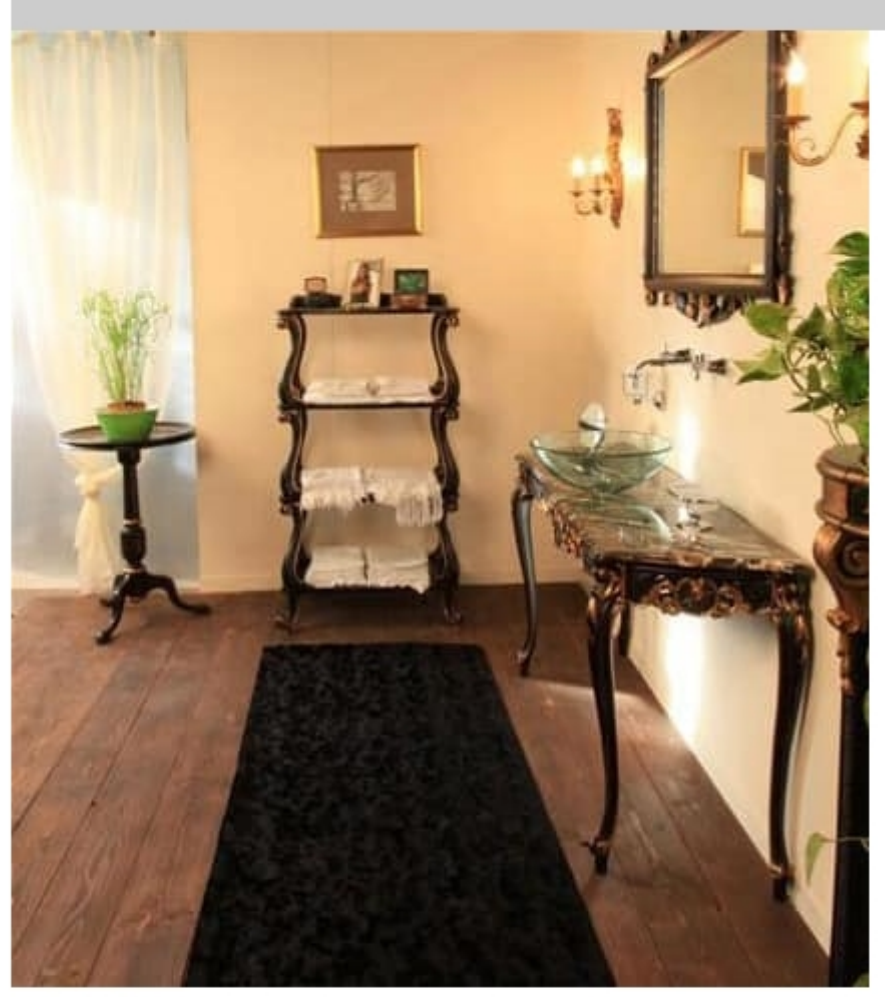

## Art. 3100

Etagère with beechwood structure, antique black finish and gold leaf stressed. Suited for classic luxury environments.

Dimensions: H125 W70 D45 cm

Produced by

**Isella Srl** Via Alciato 12 22063 Cantù (Como) Italy

Phone: +39 031 704074 Fax: +39 031 705118 E-mail: info@isellasrl.com Website: http://www.iselladecor.com/

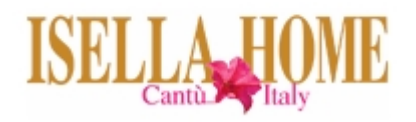